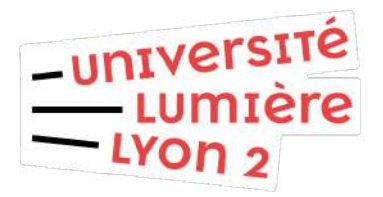

## **└ CFVU DU 19.11.21 ┘**

PARTIE – AVIS

### **10/ CREATION DU CIEF**

10.01 – DU Prep'SEG 10.01.01 – DU PREP SEG 2022 - Argumentaire 10.01.02 – DU PREP SEG 2022 - Maquette 10.01.03 – Annexe Budget DU Prep'SEG 2022-26 10.02 – Formation numérique Apprendre le français entre Saône et Rhône 10.02.01 – Apprendre le français entre Saône & Rhône - Argumentaire 10.02.02 – Apprendre le français entre Saône & Rhône - Maquette 10.02.03 – Budget Apprendre le français entre Saône et Rhône

Direction de la formation et de la vie étudiante Service des études Campus Berges du Rhône 18 quai Claude Bernard – F69365 Lyon cedex 07 Téléphone : +33 (0)4 78 69 73 35 – Télécopie : + 33 (0)4 78 69 70 18 http://www.univ-lyon2.fr

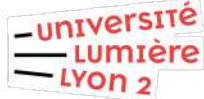

## **PROCÉDURE DE CREATION DE MAQUETTE demandé par : CIEF**

**Diplôme concerné** (code apogée – intitulé) Prep'SEG

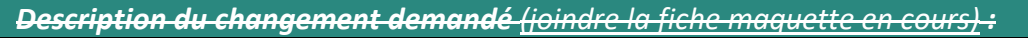

*Argumentaire*

Le CIEF ouvre une nouvelle collaboration avec les composantes de l'université Lumière Lyon 2 avec cette nouvelle formation.

Face aux difficultés rencontrées par les étudiant.e.s internationaux/ales constatées par SEG, cette formation est un outil de remédiation préventive : elle est une formation linguistique comportant un volet de langue générale et un volet de langue de spécialité. De plus, la formation prévoit la participation des étudiant.e.s à des CM de Licence SEG, permettant de les préparer à ce type de cours en composante. Ces CM sont doublés d'un accompagnement méthodologique, permettant de reprendre le contenu et les types de discours du CM au CIEF.

A l'issue de cette formation, les étudiant.e.s pourront postuler en SEG en ayant les moyens linguistiques et méthodologiques de poursuivre et réussir leurs études.

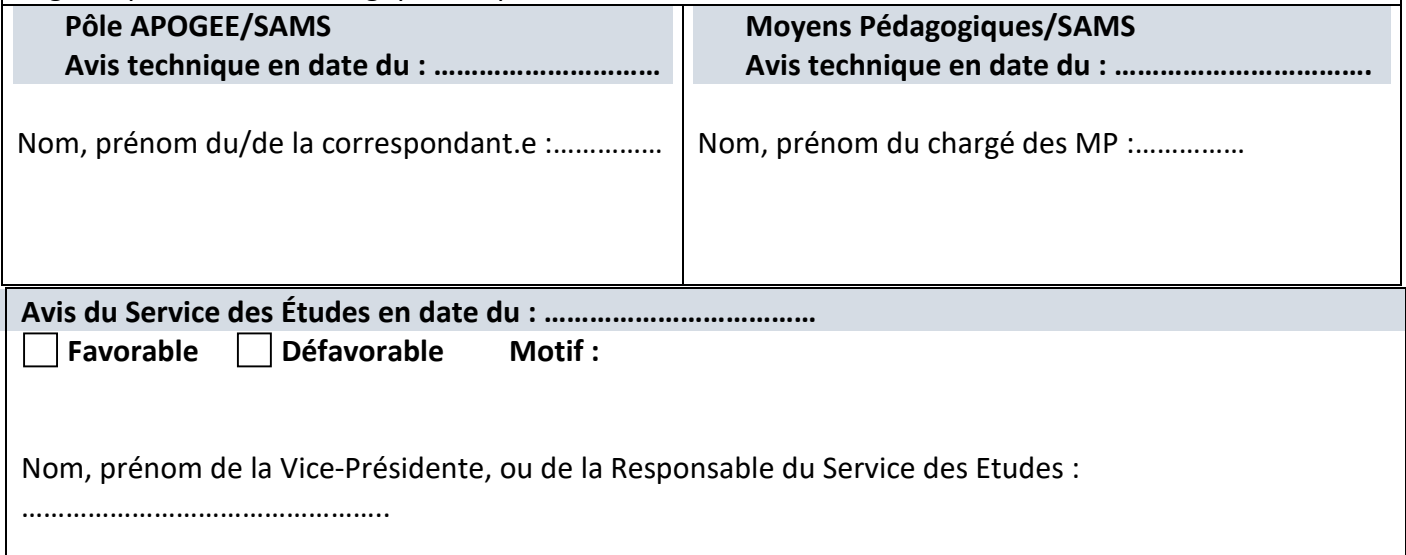

**Avis du conseil de la composante en date du : …………….. Favorable Défavorable Motif :** 

Nom, Prénom du.de la Directeur.trice ou RAF : ……………………………………………………………….

**Avis de la CFVU en date du : ………………. Favorable Défavorable Motif :** 

Direction de la formation et de la vie étudiante 1/2 au 1/2 au 1/2 au 1/2 au 1/2 au 1/2 au 1/2 au 1/2 au 1/2 au 1/2 au 1/2 au 1/2 au 1/2 au 1/2 au 1/2 au 1/2 au 1/2 au 1/2 au 1/2 au 1/2 au 1/2 au 1/2 au 1/2 au 1/2 au 1/2 a Service des études 2020 Campus Berges du Rhône

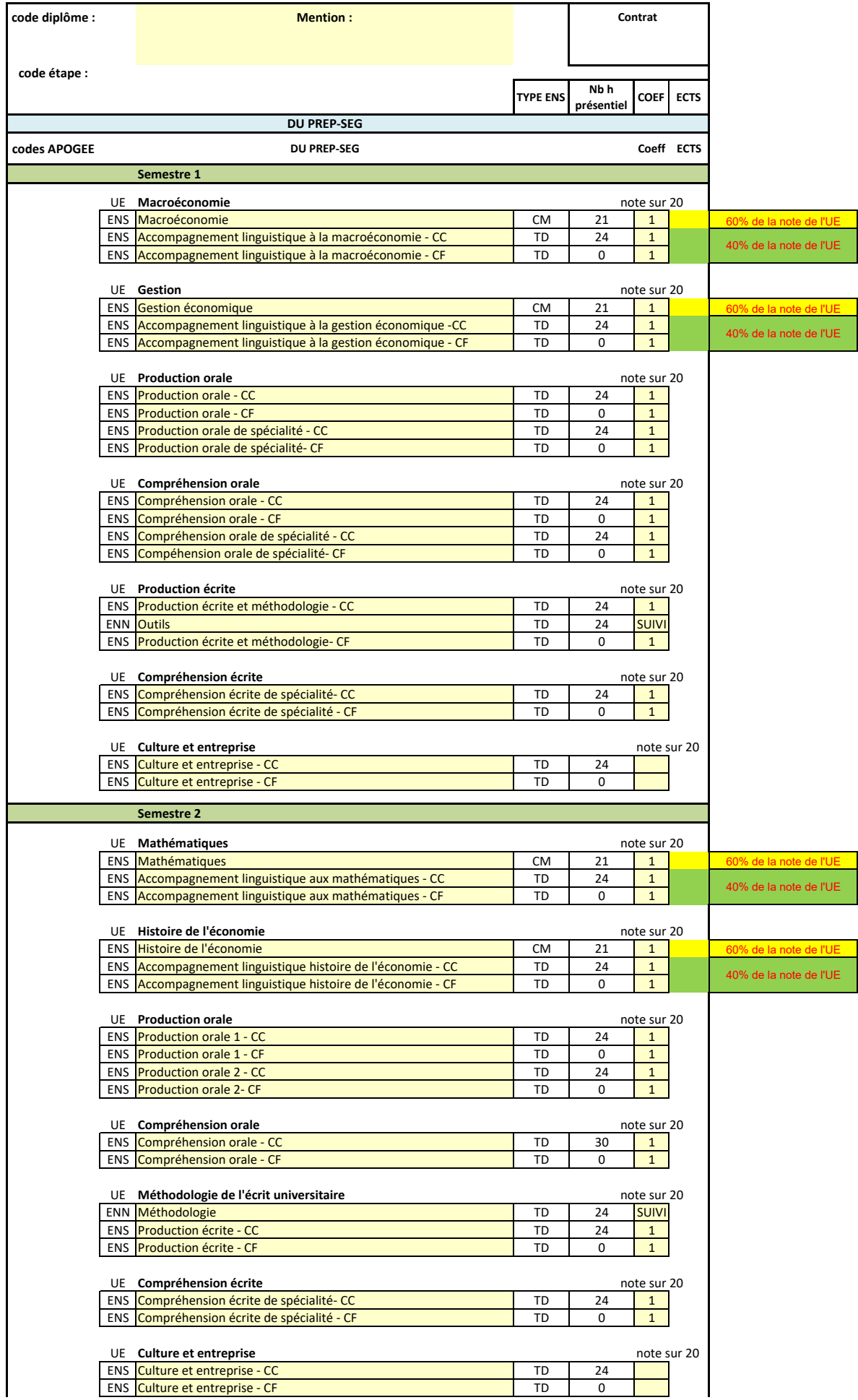

#### **BUDGET PREVISIONNEL**

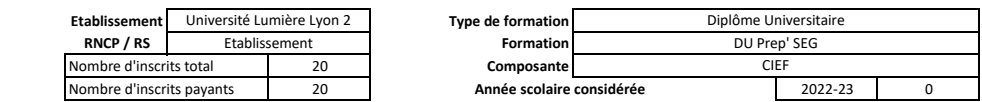

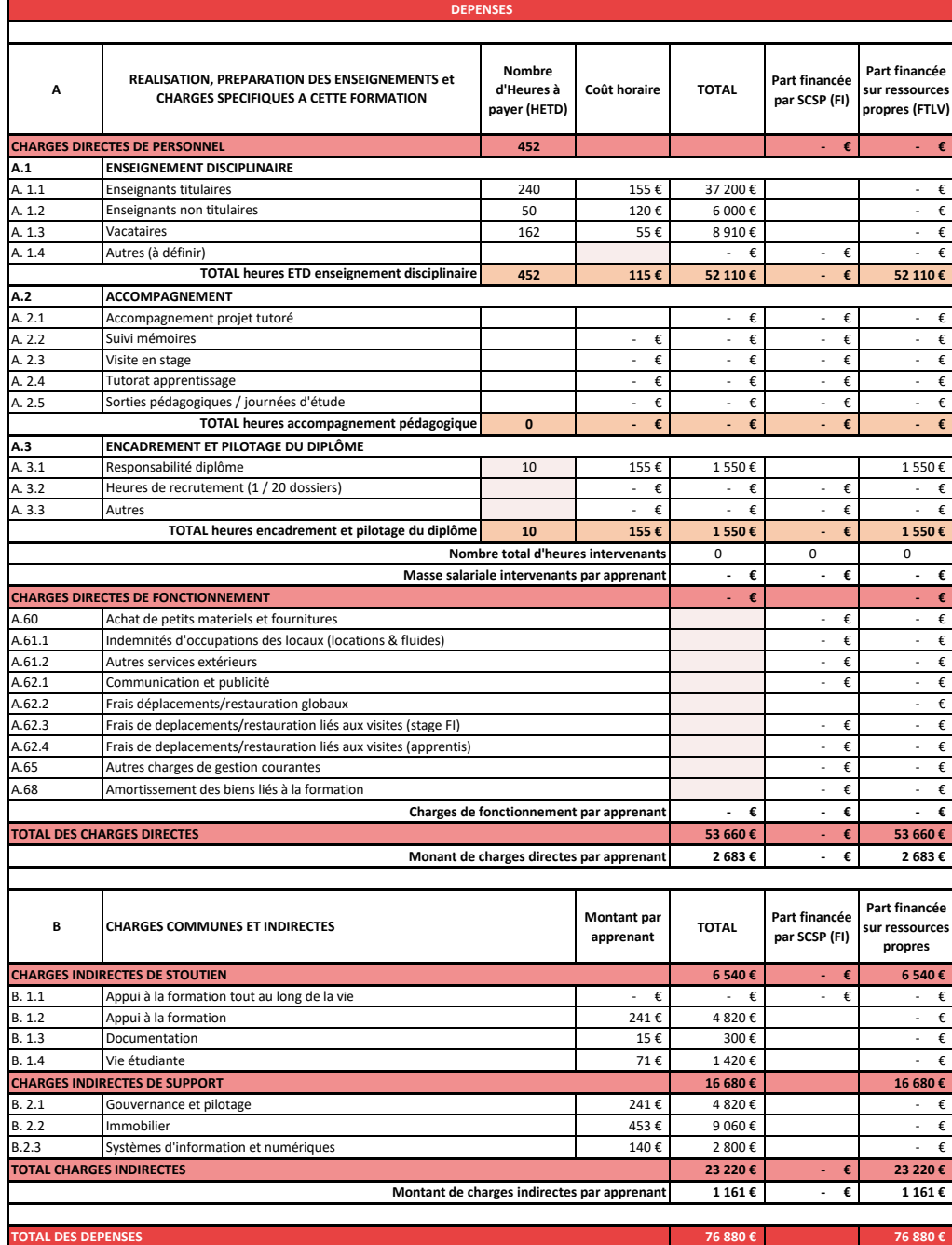

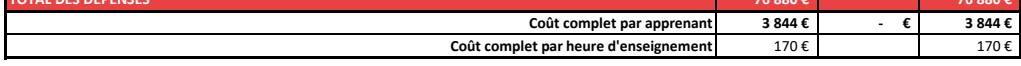

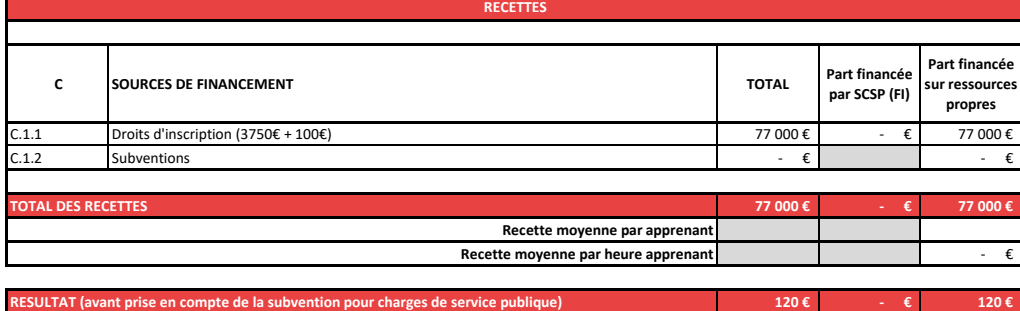

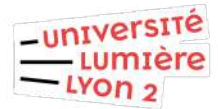

### **PROCÉDURE DE CREATION DE MAQUETTE demandé par : CIEF**

**Diplôme concerné** (code apogée – intitulé) Apprendre le français entre Saône et Rhône

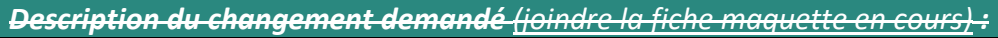

*Argumentaire*

Le CIEF ouvre une nouvelle formation. Après avoir développé ses compétences numériques lors des confinements dus au covid-19, le centre met en place une offre numérique complète. Ainsi nous pourrons répondre à la demande de stagiaires internaux/ales comme de locaux/ales qui n'auraient pas la possibilité de se rendre en cours pour raisons professionnelles, familiales, ou autre. Cette formation n'est pas diplômante. Elle est destinée à améliorer ses compétences en langue française au niveau B1 et B2.

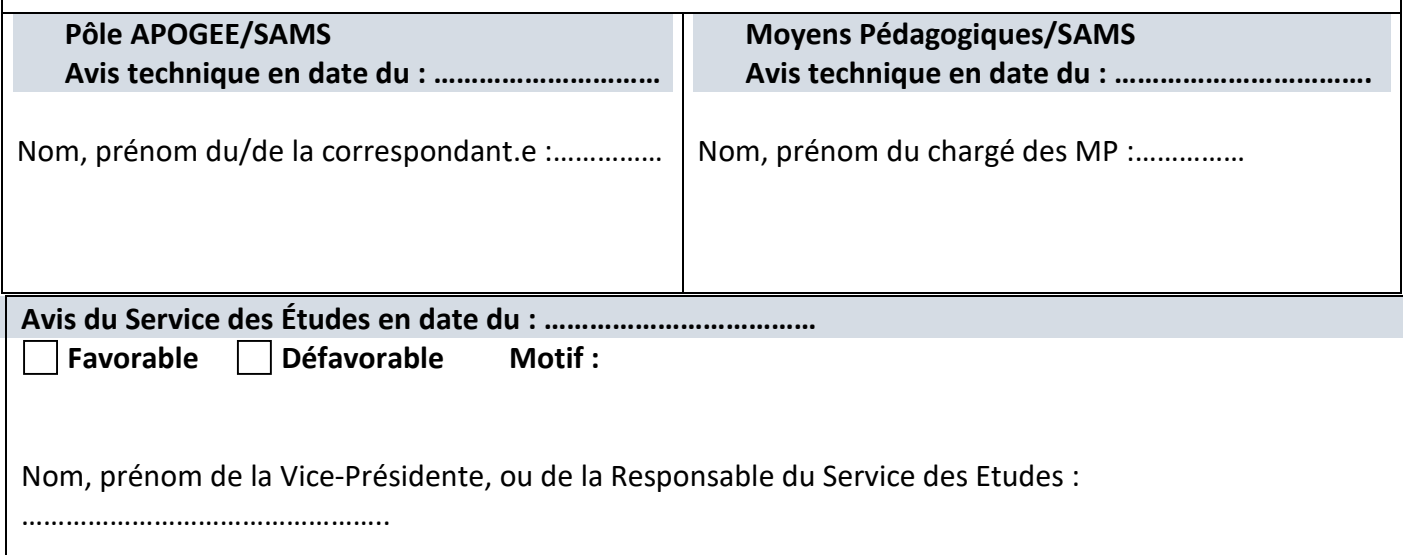

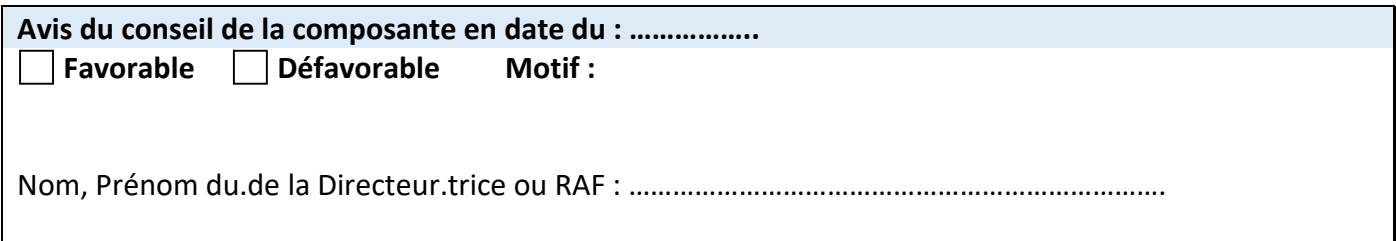

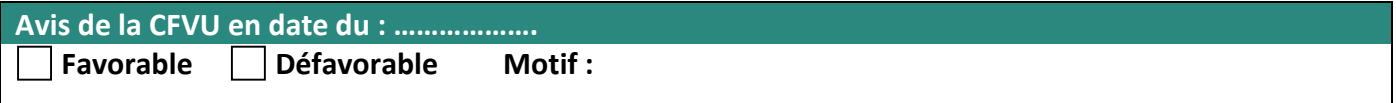

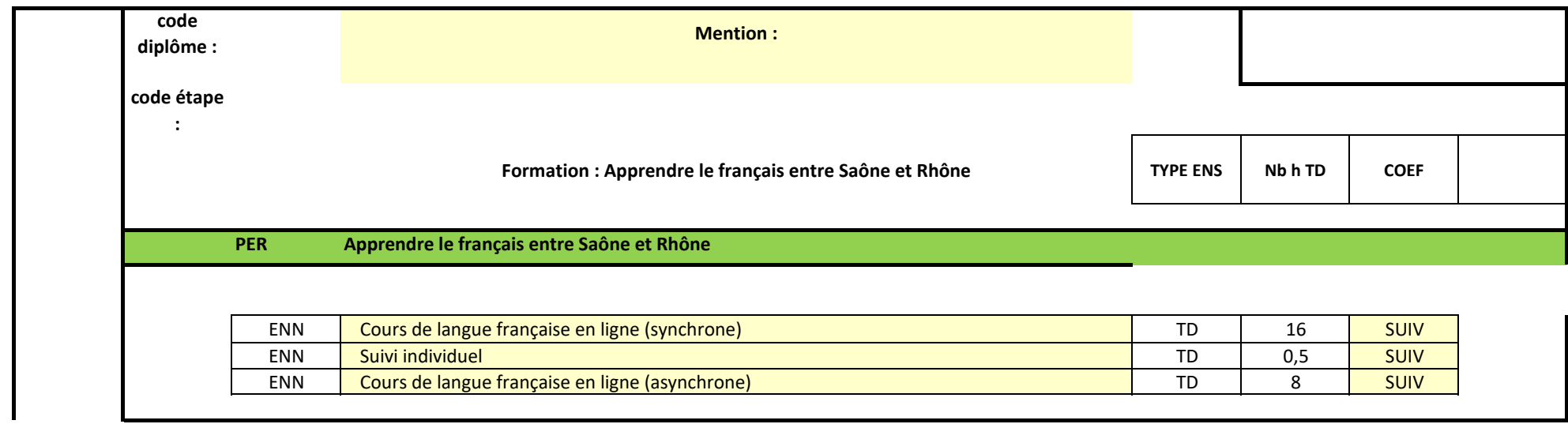

# Depenses Apprendre le français entre Saône et Rhône

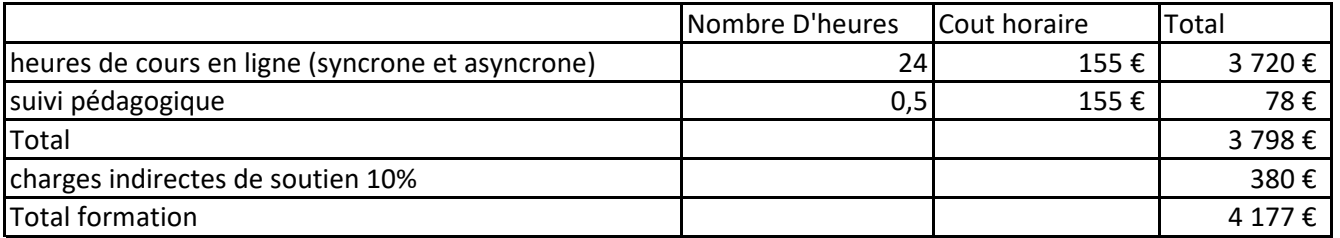

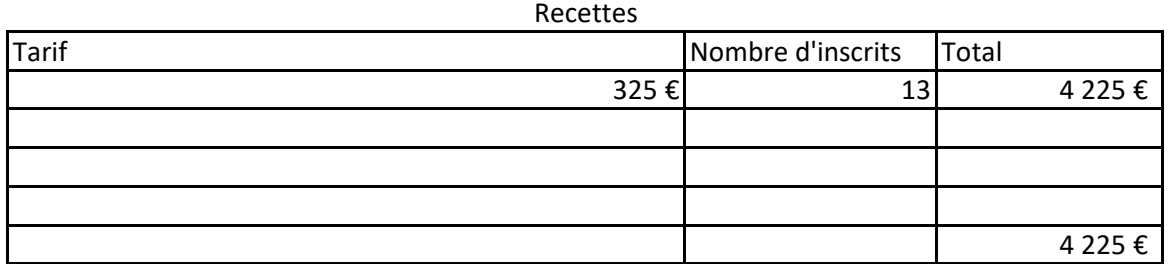